Photoshop 2022 Patch full version Torrent (Activation Code) [32|64bit]

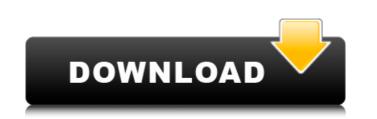

## Photoshop 2022 Crack+ License Code & Keygen

However you choose to use Photoshop, you need to be careful about what you Photoshop. In addition to this manual, you can find many helpful tutorials on YouTube and other online sources. All the tutorials, look under the Education section. Each of the chapters in this book presents a Photoshop tutorial that can help you along your way. ## Following the chapter in this book explains how to use a feature of Photoshop. You can find it all on the CD in the SameBook folder. Use the following table to find the chapter you need: Chapter | 1 | 2 | 3 | 4 | 5 --- | --- | --- | --- | --- | --- | --- | --- | --- | --- | --- | --- | --- | --- | --- | --- | --- | --- | --- | --- | --- | --- | --- | --- | --- | --- | --- | --- | --- | --- | --- | --- | --- | --- | --- | --- | --- | --- | --- | --- | --- | --- | --- | --- | --- | --- | --- | --- | --- | --- | --- | --- | --- | --- | --- | --- | --- | --- | --- | --- | --- | --- | --- | --- | --- | --- | --- | --- | --- | --- | --- | --- | --- | --- | --- | --- | --- | --- | --- | --- | --- | --- | --- | --- | --- | --- | --- | --- | --- | --- | --- | --- | --- | --- | --- | --- | --- | --- | --- | --- | --- | --- | --- | --- | --- | --- | --- | --- | --- | --- | --- | --- | --- | --- | --- | --- | --- | --- | --- | --- | --- | --- | --- | --- | --- | --- | --- | --- | --- | --- | --- | --- | --- | --- | --- | --- | --- | --- | --- | --- | --- | --- | --- | --- | --- | --- | --- | --- | --- | --- | --- | --- | --- | --- | --- | --- | --- | --- | --- | --- | --- | --- | --- | --- | --- | --- | --- | --- | --- | --- | --- | --- | --- | --- | --- | --- | --- | --- | --- | --- | --- | --- | --- | --- | --- | --- | --- | --- | --- | --- | --- | --- | --- | --- | --- | --- | --- | --- | --- | --- | --- | --- | --- | --- | --- | --- | --- | --- | --- | --- | --- | --- | --- | --- | --- | --- | --- | --- | --- | --- | --- | --- | --- | --- | --- | --- | --- | --- | --- | --- | --- | --- | --- | --- | --- | --- | --- | --- | --- | --- | --- | --- | --- | --- | --- | --- | --- | --- | --

## Photoshop 2022 Crack + With Full Keygen

Photoshop Elements 2019 is a universal app. It can be used to edit both pictures and videos on your Windows desktop, iOS devices, and Android devices. Also Read: Best Photoshop Elements 2019 Before you get started, make sure you are aware of the following: This is an alternative to Photoshop Elements is not recommended for serious editing or image making. It's perfectly fine for most use cases but professionals may find it lacking. If you do make good use of Photoshop Elements, you wall find that it gives you a lot of control, but a lot of the time you will find yourself frustrated by the limitations of what is available. For example, you will need to work on converting and cropping an image, but you won't find any easy tools to do so. Photoshop Elements 2019 Generate 2019 Generate 2019 Ge

### Photoshop 2022

The Color Picker will allow you to quickly change the color of a specific area of an image. The Fractal Brushes allow you to create artistic effects by simply repeatedly applying a brush. These brushes are also a good way to create artistic effects by simply repeatedly applying a brush. These brushes are also a good way to create artistic effects by simply repeatedly applying a brush. These brushes are also a good way to create artistic effects by simply repeatedly applying a brush. These brushes are also a good way to create artistic effects by simply repeatedly applying a brush. These brushes are also a good way to create artistic effects by simply repeatedly applying a brush. These brushes are also a good way to create artistic effects by simply repeatedly applying a brush. These brushes are also a good way to create artistic effects by simply repeatedly applying a brush. These brushes are also a good way to create artistic effects by simply repeatedly applying a brush. These brushes are also a good way to create artistic effects by simply repeatedly applying a brush. These brushes are also a good way to create artistic effects by simply repeatedly applying a brush. These brushes are also a good way to create artistic effects by simply repeatedly applying a brush. These brushes are also a good way to create artistic effects by simply repeatedly applying a brush. These brushes are also a good way to create artistic effects by simply repeatedly applying a brush. These brushes are also a good way to create artistic effects by and paste an image. The Gradient Fill tool allows you to quickly create an image. The Paint Bucket tool allows you to quickly copy and paste an image or color into a new image. You can use it to copy sections of a previous image into a new one. The Paint Bucket tool allows you to quickly copy and paste an image or color into a new image. You can use it to copy sections of a previous image into a new one. The Paint Bucket tool allows you to quickly copy and paste an image or color into a ne

#### What's New in the?

Brushes are a feature that can be used in many ways. One of the most useful ones is the Gradient tool. A gradient tool. A gradient tool area a present to encreate an effect similar to watercolor, chalk or marble The Brush can also be used to sculpt an image or paint over it. The finished image can then be saved as a new image file, opened as a JPEG or put directly onto a Web page or PDF. Brushes are available in Photoshop Elements in the Brush set. You can also edit the Brush Tool settings in Photoshop and choose different variations of the same tool. You can also use a Brush directly on a photo; however, this will be a very slow process. It may be better to use the Brush to a copy of the image you are editing. Tips on using Brushes Click on an area of the Brush Tool becomes selected, and you can freely pick up your cursor and select more than one area on the photo. Press the right mouse button to release the brush. You can then click on areas to add color. Press and hold the left mouse button to paint outside the halo, click on the closest circle before you start painting. Brush Tool, Splatter Brushes can be used to make photographs appear as watercolor or look like they were painted on or draw textures into a photo. You can also paint with the Brush in landscape or portrait orientation. Here are some suggestions for using the Brush. Adjust the density and size of the brush in the Brush Tool options. To make a photo look like it was painted on, click once on the photo to make it selected. Drag the brush tool options. To make a photo look like it was painted on, click once on the photo to make it selected. Drag the brush tool you can create thick paint strokes,

# System Requirements For Photoshop 2022:

What's New Resurrection October 10, 2017 (Windows) For the anniversary of the legendary Half-Life experience, users can now return to the island of Team Fortress Classic and revisit the beloved campaign and other gameplay related changes. Added some new images and icons. Cheer the Victorious Cheer the winners with a "yippee" in Classic and non-Classic Team Fortress 2. Use the "C" key (default) or

http://executivenavi.com/wp-content/uploads/2022/07/Photoshop\_2020\_version\_21.pdf http://www.cromwellct.com/sites/g/files/vyhlif2976/f/uploads/20160930142853642.pdf https://heidylu.com/adobe-photoshop-2022-serial-key-free-latest/ https://pure-ocean-35082.herokuapp.com/Photoshop\_CS6.pdf http://whatthefhappened.net/?p=4561 http://jameschangcpa.com/advert/adobe-photoshop-2022-version-23-1-mem-patch-activator-free-download/ http://www.bowroll.net/adobe-photoshop-2021-version-22-0-0-nulled-free-x64-march-2022/ http://benzswm.com/adobe-photoshop-cc-2018-version-19-activation-key-free-download-win-mac-2022-new/ https://thecryptobee.com/adobe-photoshop-2021-version-22-4-1-with-license-key-free-pc-windows-2022-new/ https://www.joblyjobs.com/wp-content/uploads/2022/06/Annjac.pdf https://amzhouse.com/wp-content/uploads/2022/06/Adobe\_Photoshop\_2021\_Version\_2210.pdf https://fennylaw.com/adobe-photoshop-2021-version-22-4-1-crack-activation-code-with-registration-code/ https://mynaturalhomecuresite.com/adobe-photoshop-cc-2018-crack-full-version-patch-with-serial-key-updated-2022/ https://thebakersavenue.com/photoshop-2022-keygen-only-download-mac-win-2022-latest/ https://meeresmuell.de/wp-content/uploads/2022/06/Adobe Photoshop CC 2019 Version 20 Final 2022.pdf https://monte.campaignrep.org/system/files/webform/resumes/farryess641.pdf https://www.methanex.com/sites/default/files/responsible-care/Methanex 2021 Sustainability Report\_Updated.pdf http://newsseva.in?p=21217 http://mytown247.com/?p=67020 http://lawcate.com/adobe-photoshop-crack-keygen-patch-with-serial-key-latest/